# FLOATS AND LOOPS

Problem Solving with Computers-I

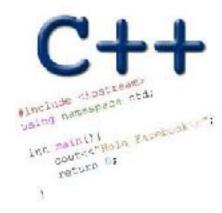

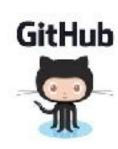

## C++ types in expressions

```
int i =10;
double sum = 1/i;
```

What is printed by the above code?

- (A)0
  - B. 0.1
  - C. 1
  - D. None of the above

#### Setting up output when printing doubles

```
See pages 91 and 190 of textbook
int i = 10;
double j = 1/static_cast<double>(i);
cout.setf(ios::showpoint); //Show the decimal point
cout.precision(3);
cout<<j;
What is printed by the above code?
A. 0
B. 0.1
C. 0.10
D. 0.100
E. None of the above
```

### C++ for loops

A for loop is used to repeat code (usually a fixed number of times)

Write a program that calculates the series: 1+ 1/2+ 1/3+ ....1/n, where `n` is specified by the user

# While loops

A while loop is used to repeat code while some condition is true

# do-while loops

A while loop that executes at least once!

# Nested for loops – ASCII art!

Write a program that draws a square of a given width

```
./drawSquare 5

* * * * * *

* * * * *

* * * * *

* * * * *
```

#### Draw a triangle

Which line of the drawSquare code (show on the right) would you modify to draw a right angled triangle

```
./drawTriangle 5
```

```
*
*
*
*
*
*
*
*
*
*
*
*
*
*
*
*
*
*
*
*
*
*
*
*
*
*
*
*
*
*
*
*
*
*
*
*
*
*
*
*
*
*
*
*
*
*
*
*
*
*
*
*
*
*
*
*
*
*
*
*
*
*
*
*
*
*
*
*
*
*
*
*
*
*
*
*
*
*
*
*
*
*
*
*
*
*
*
*
*
*
*
*
*
*
*
*
*
*
*
*
*
*
*
*
*
*
*
*
*
*
*
*
*
*
*
*
*
*
*
*
*
*
*
*
*
*
*
*
*
*
*
*
*
*
*
*
*
*
*
*
*
*
*
*
*</l>
*
*
*
*
*
*
*
*
*
*
*
*
*
*
*
*
*
*
*
*
*
*
*
*
*
*
*
*
*
*
*
*
*
*
*</l>
*
*
*
*
*
*</l
```

## Infinite loops

```
for (int y=0; y<10; y--)
    cout<<"Print forever\n";</pre>
int y=0;
for(;;y++)
    cout<<"Print forever\n";</pre>
int y=0;
for(;y<10;);
    y++;
int y=0;
while (y<10)
    cout<<"Print forever\n";</pre>
int y=0;
while (y=2)
    y++;
```

#### Brute-force search

Horses cost \$10, pigs cost \$3, and rabbits are only \$0.50. A farmer buys 100 animals for \$100, How many of each animal did he buy?

Brute-force: just try all the possibilities until you find the answer!